# **UNOnext indoor air quality monitor**

User Guide (BACnet MS/TP version)

VER 0.5

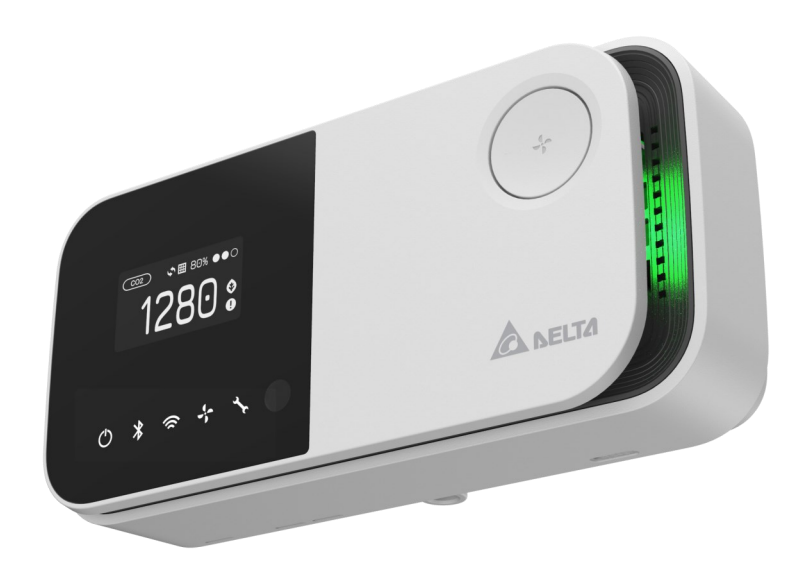

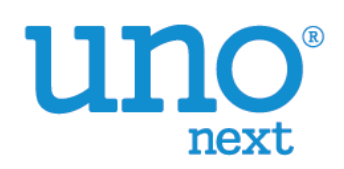

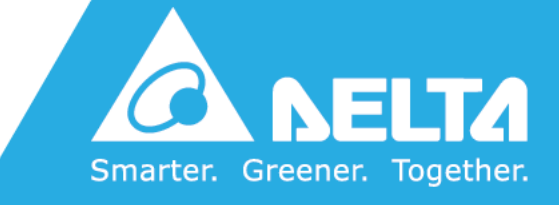

### 【Revision 】

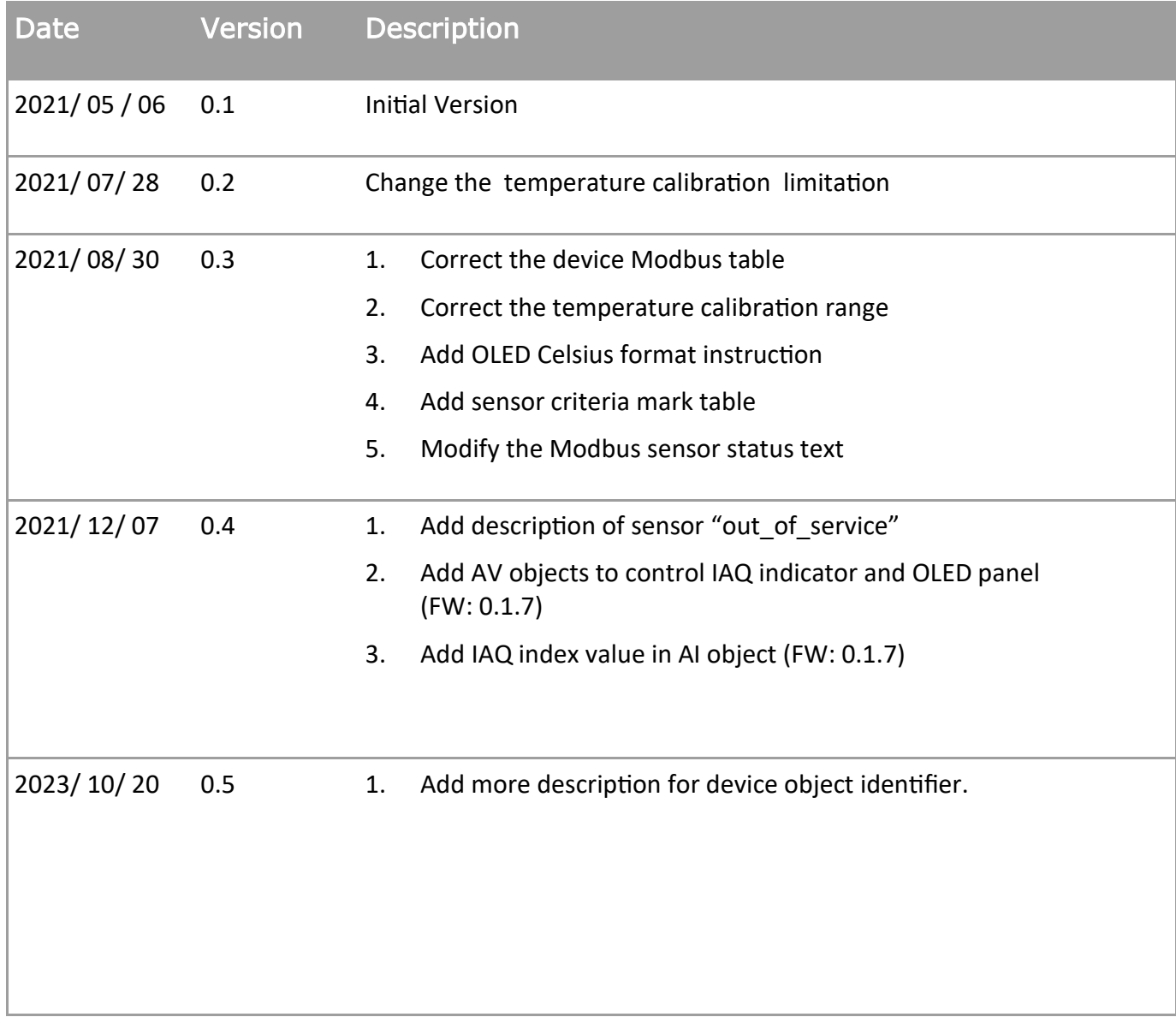

### 【Overview】

UNOnext is an indoor air quality monitor to measure the space temperature / humidity / CO2 / PM2.5 / PM10 / TVOC / HCHO / O3 / CO and expose the measurements directly onto a BACnet MS/TP and MODBUS RTU network.

UNOnext is suitable for many different types of environments, including residential buildings, Commercial buildings, medical institutions, and places sensitive to air quality, such as nursing homes and day care centers.

The configuration of BACnet and MODBUS can be easily adjusted via device DIP switches.

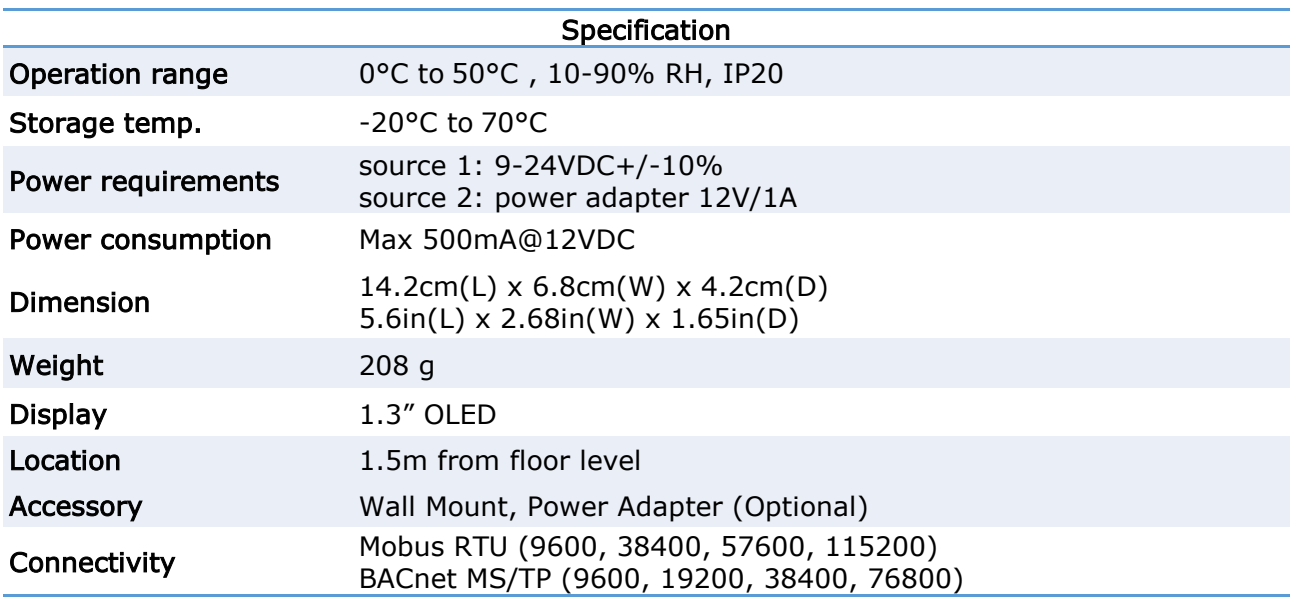

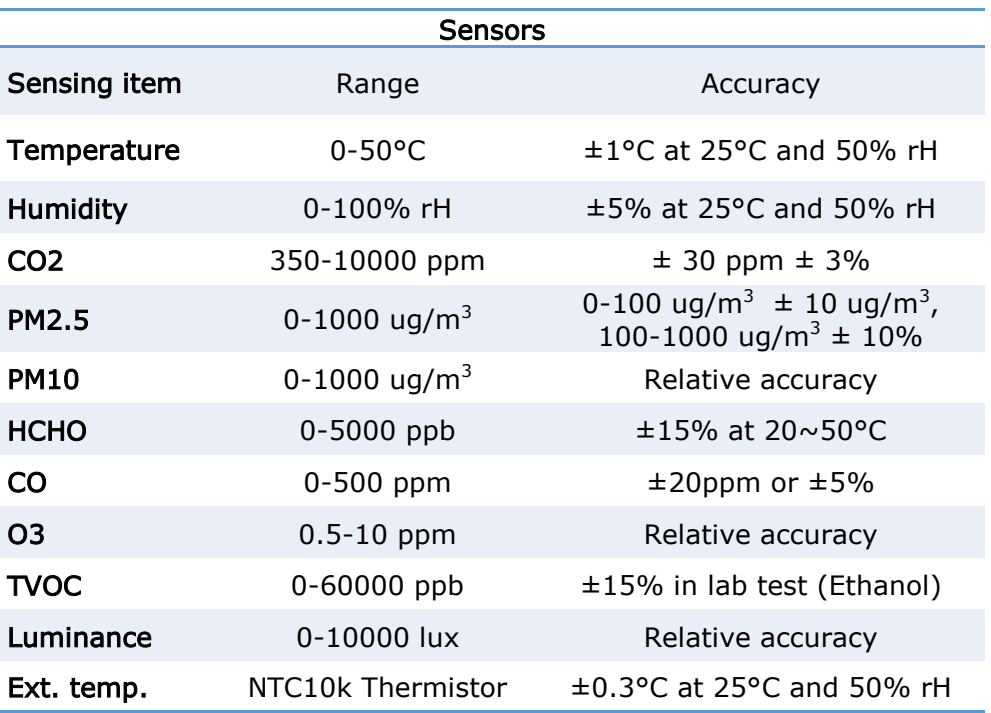

### <span id="page-3-0"></span>【UNOnext Front】

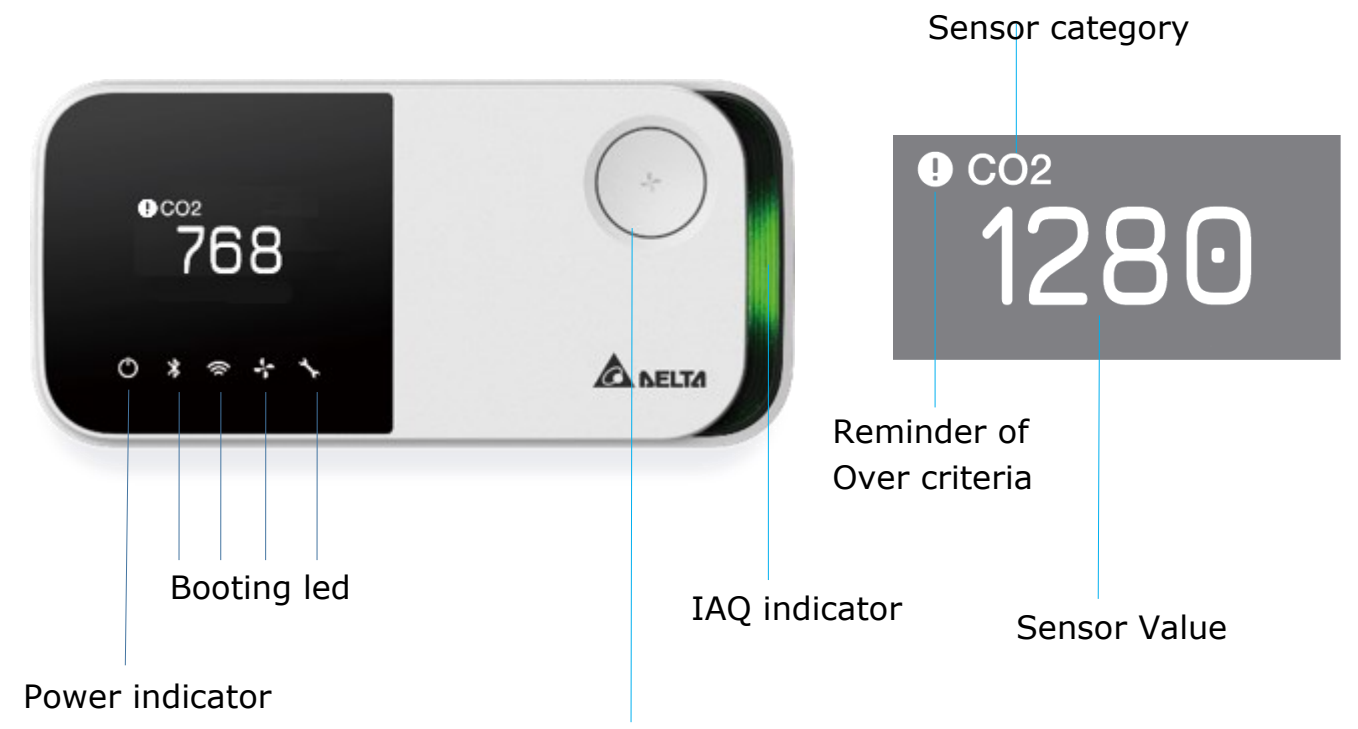

Control button [X]

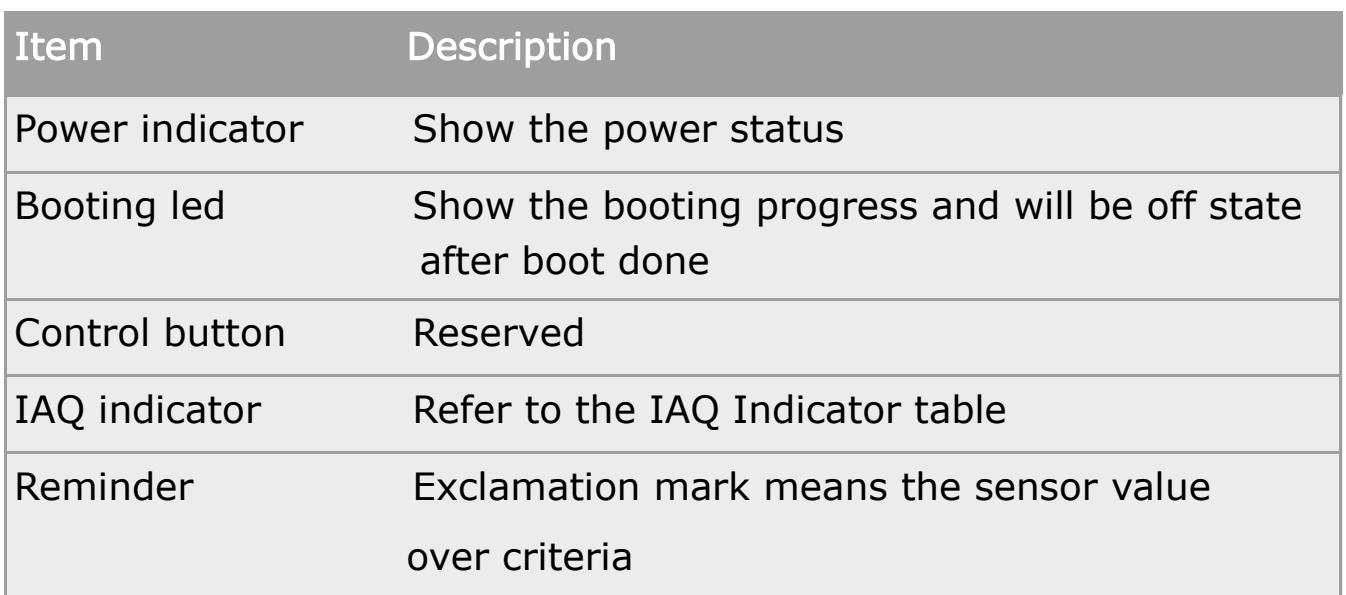

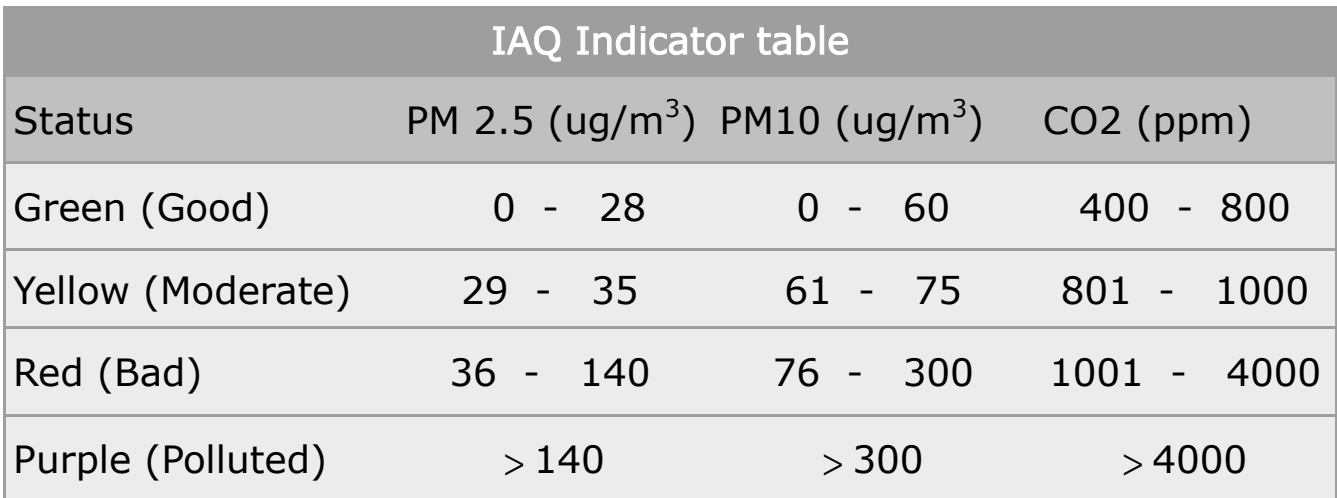

### 【UNOnext Front】

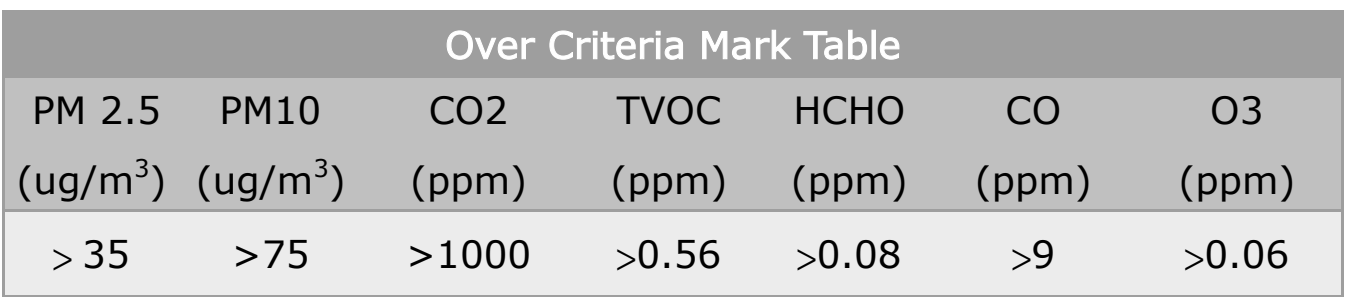

### 【UNOnext Back】

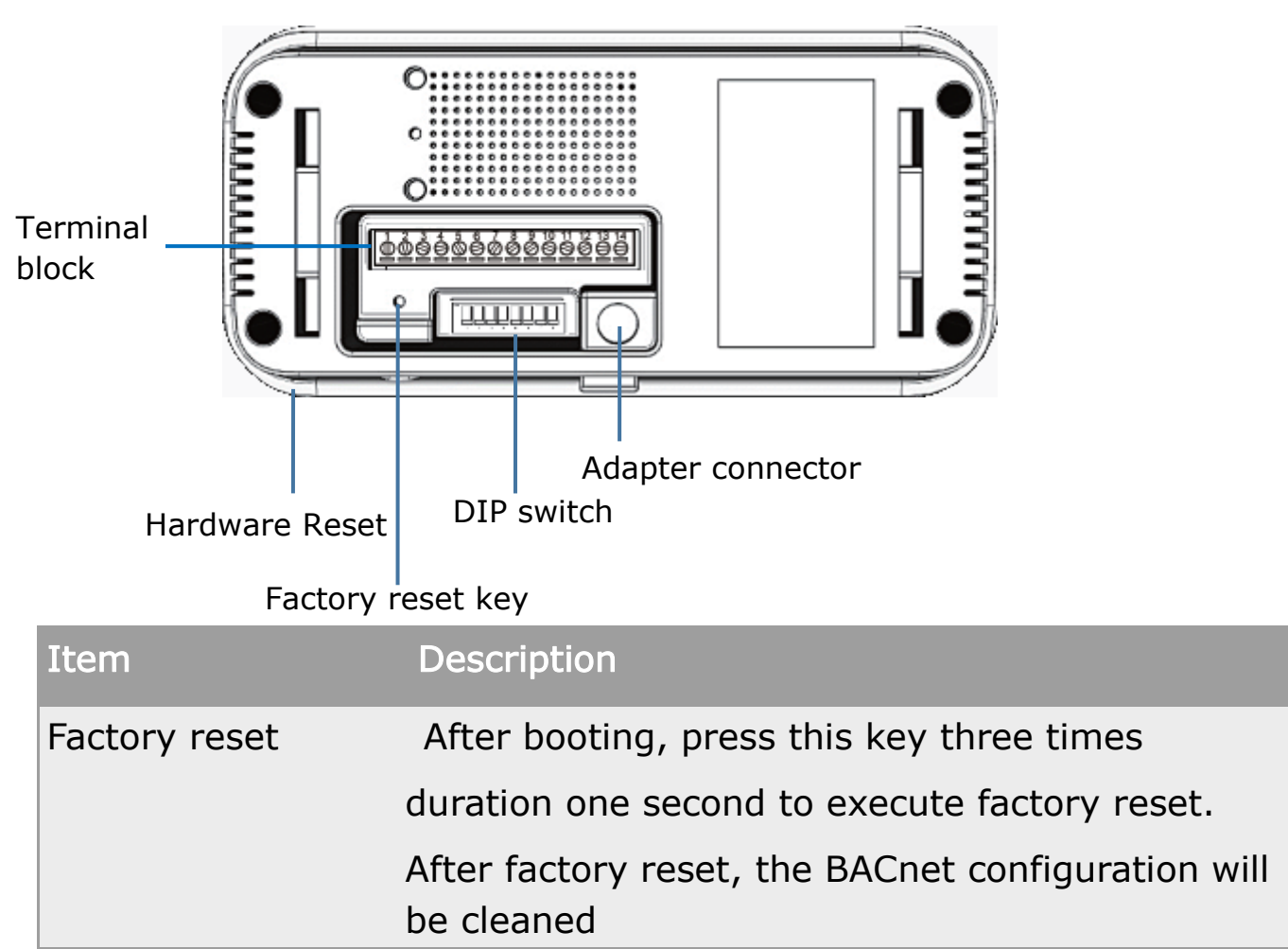

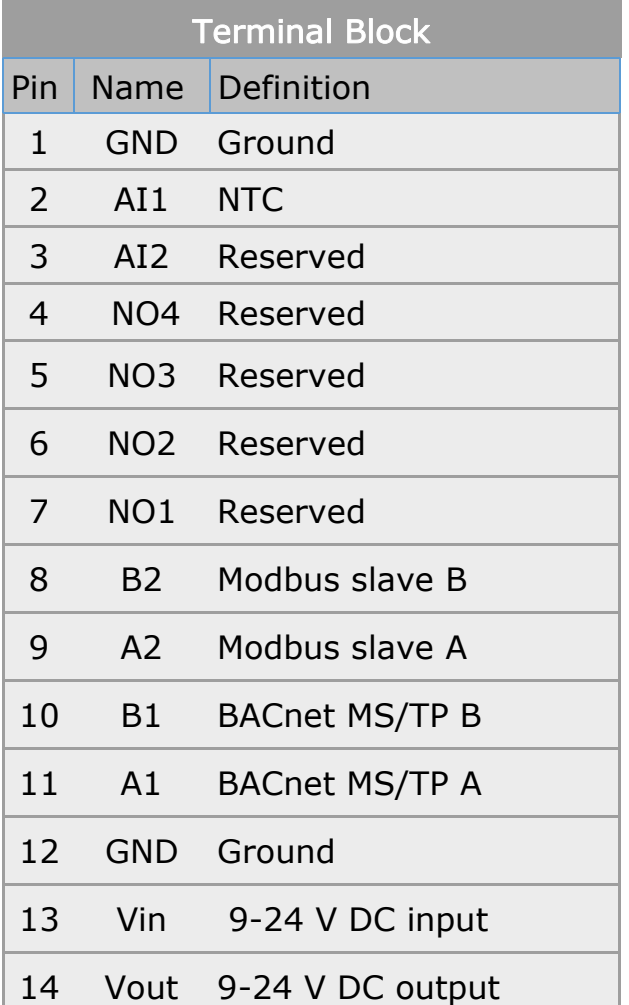

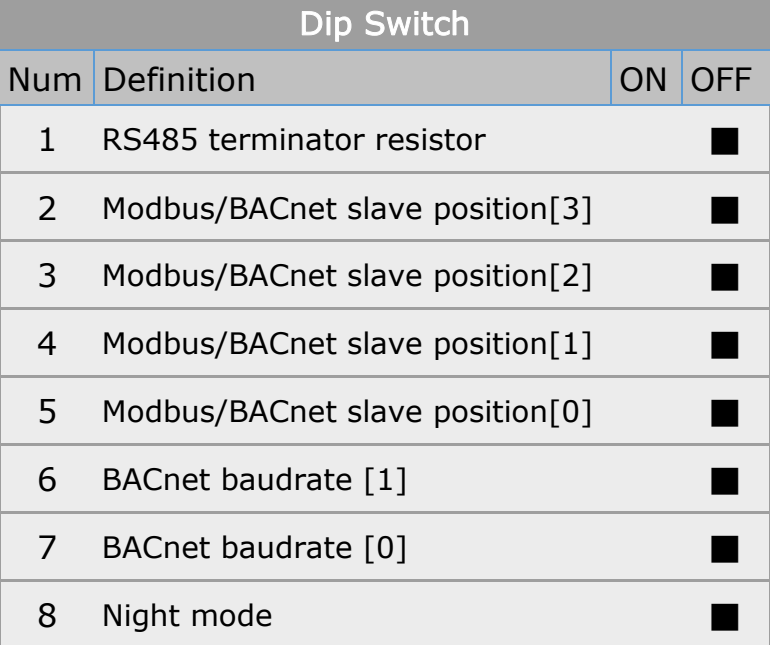

- 1. The above are the default states of the DIP switches
- 2. Modbus and BACnet use the same dips to set the address. Refer to the address table for more information
- 3. Set Dip [1] ON will enable the 120 ohm on RS485
- 4. The dips must be adjusted to properly position in power off state
- 5. **Night mode 'ON' will turn off the IAQ indicator and OLED sensor panel**

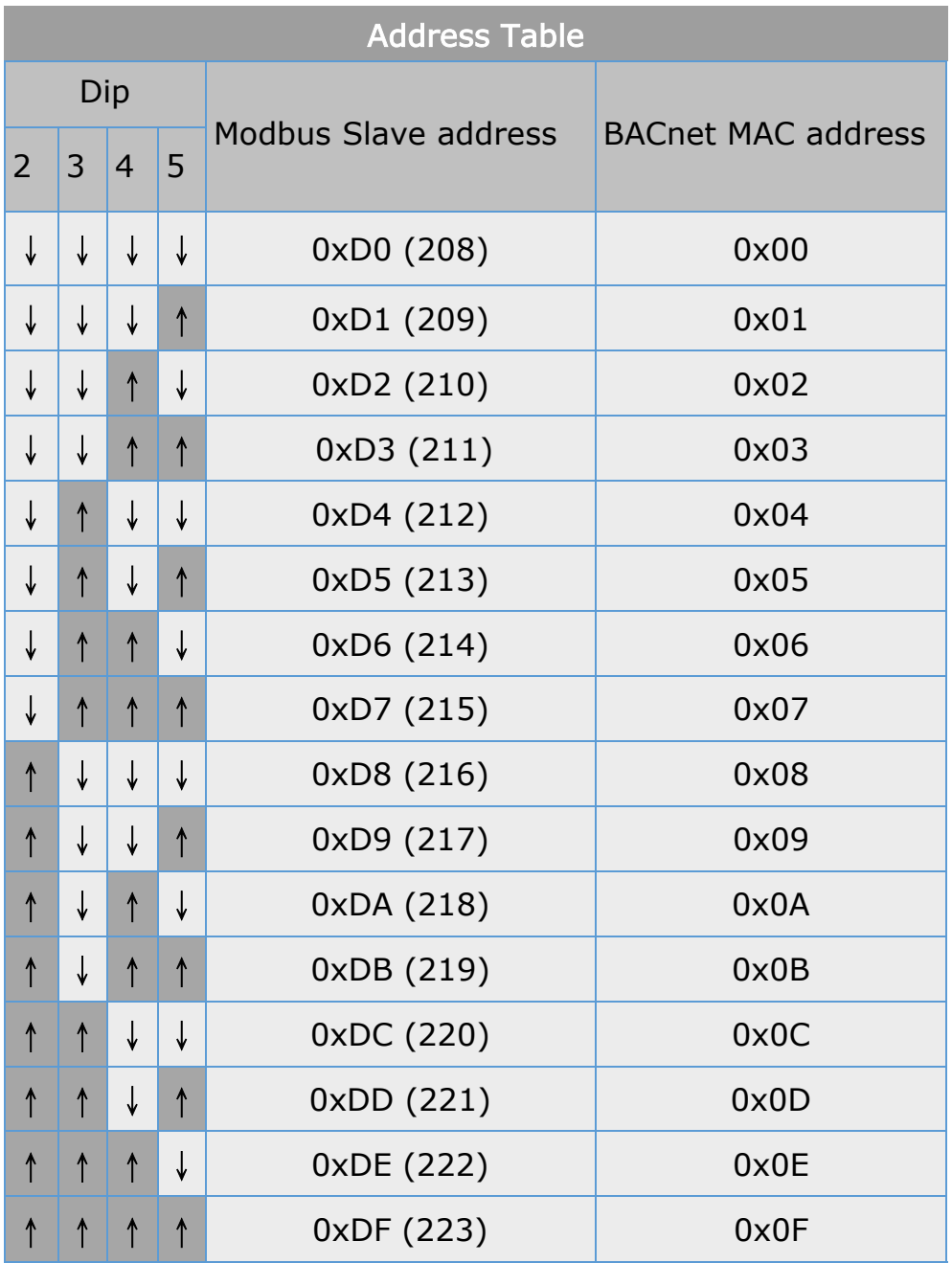

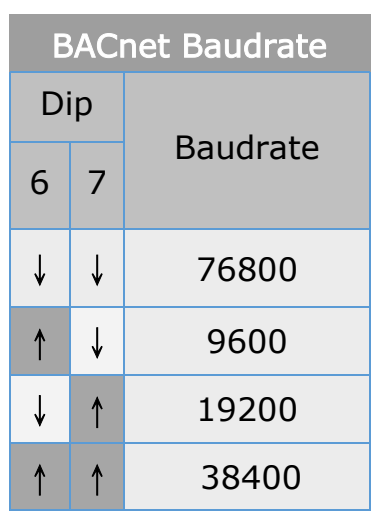

#### **NOTE**

- 1. The dips must be adjusted to properly position in power off state
- 2. The BACnet MAC address also can be configured by BACnet object. If the BACnet have been set by object, the dips setting for BACnet MAC address will be abandoned. See BACnet section for more information.
- 3. Only BACnet baudrate can be adjusted by dips. The Modbus baudrate is default set to 9600 and can be changed by Modbus register

## 【UNOnext BACnet MS/TP】

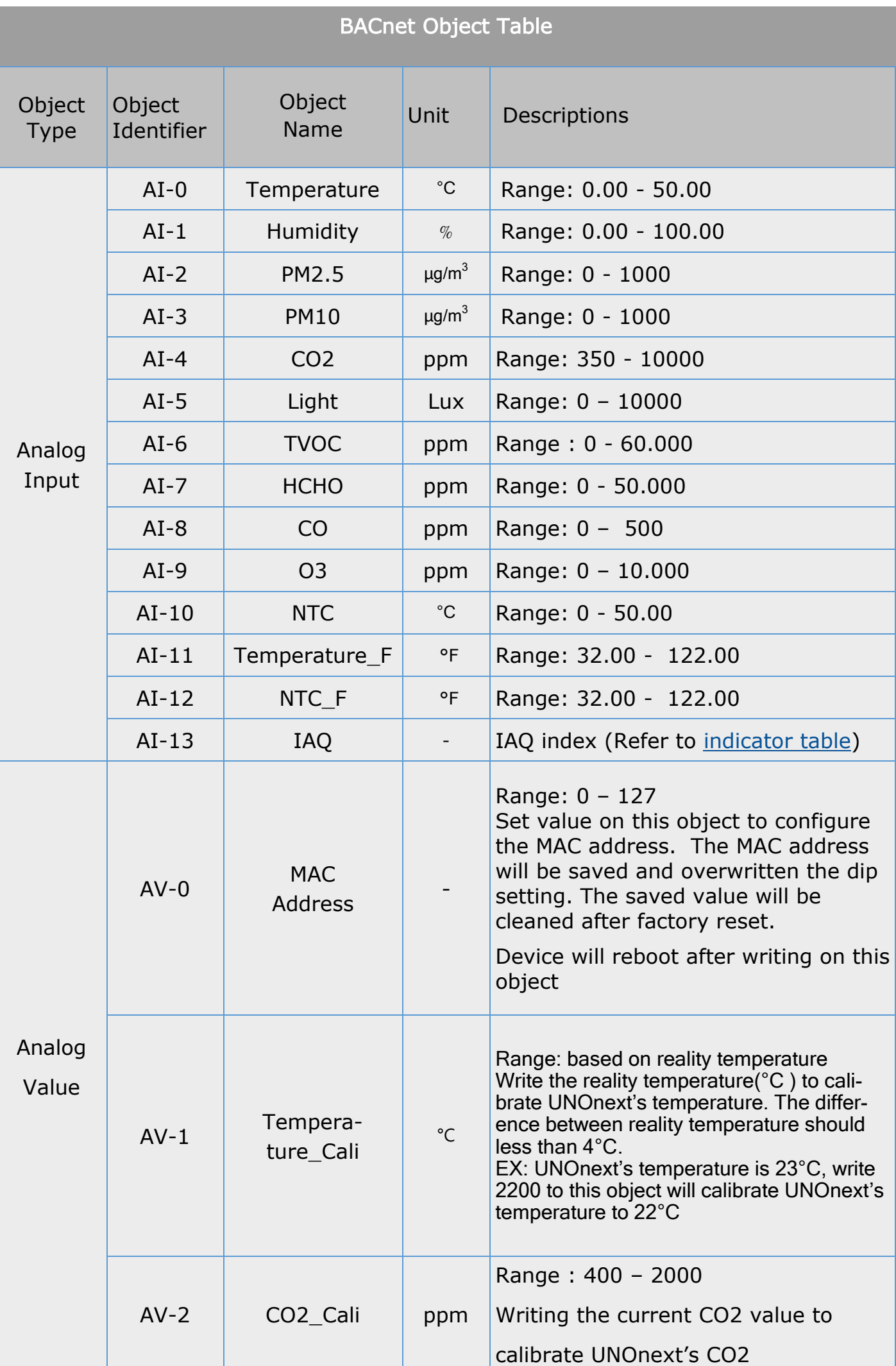

#### 【UNOnext BACnet MS/TP】

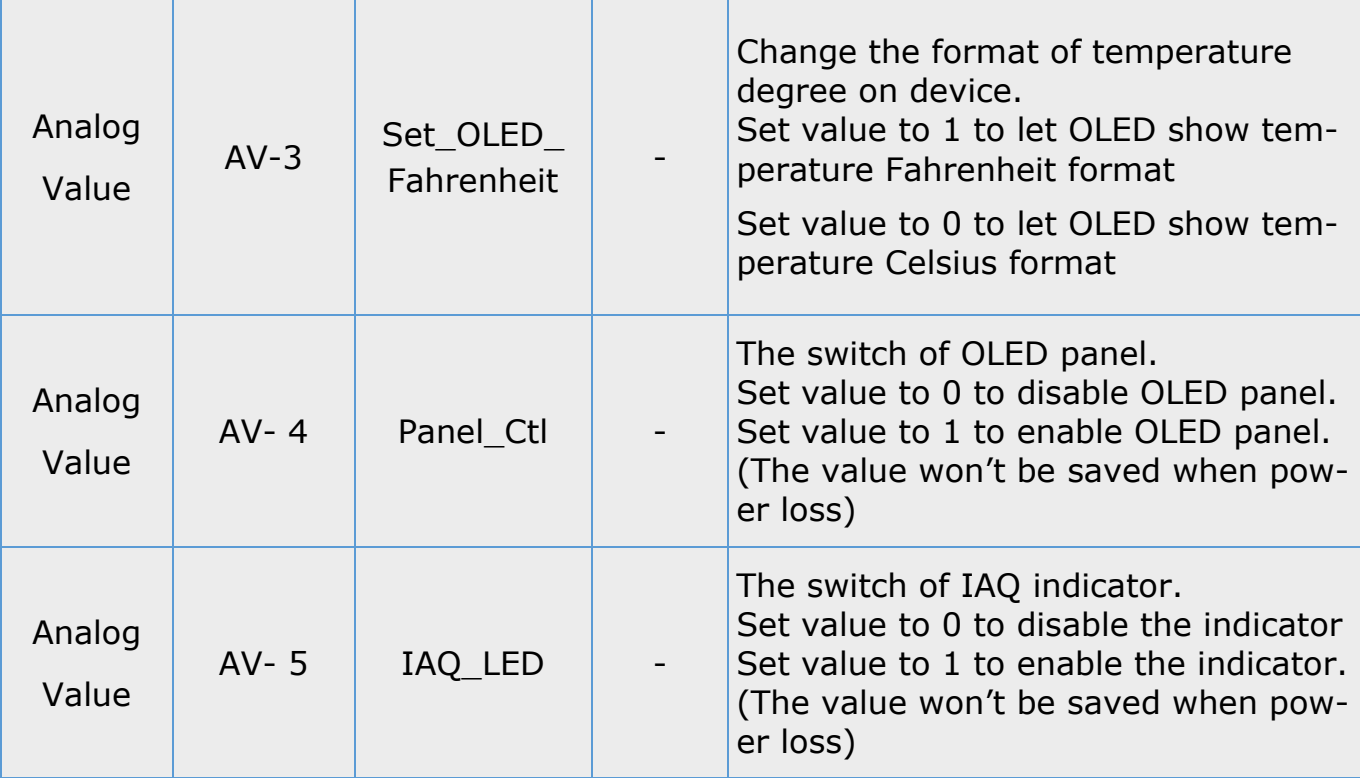

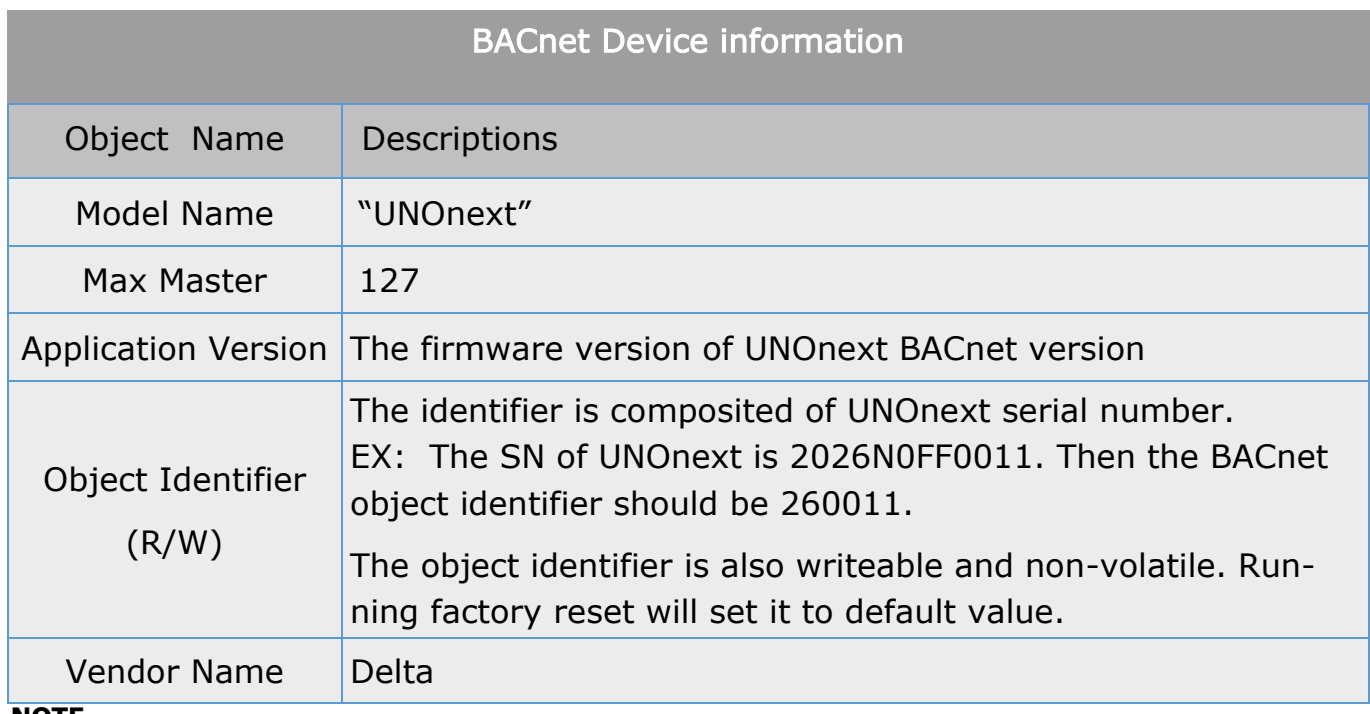

#### **NOTE**

1. The property "Out Of Service" of sensor object preset the health of the sensor. If the value is "true", the sensor is unhealthy. Please power cycle UNOnext to recover that sensor.

#### 【UNOnext Modbus RTU】

#### RS485 Configuration (default)

Baudrate : 9600 Data-bit : 8 Parity : None Stop-bit : 1

Slave address : Use DIP switch behind the device to set address. The range of address is from 208 to 223

#### Function code used:

- 04h : Read input registers
- 06h : Read single holding register
- 10h: Write multiple holding registers

#### Register list [ 04h ] (Read Only)

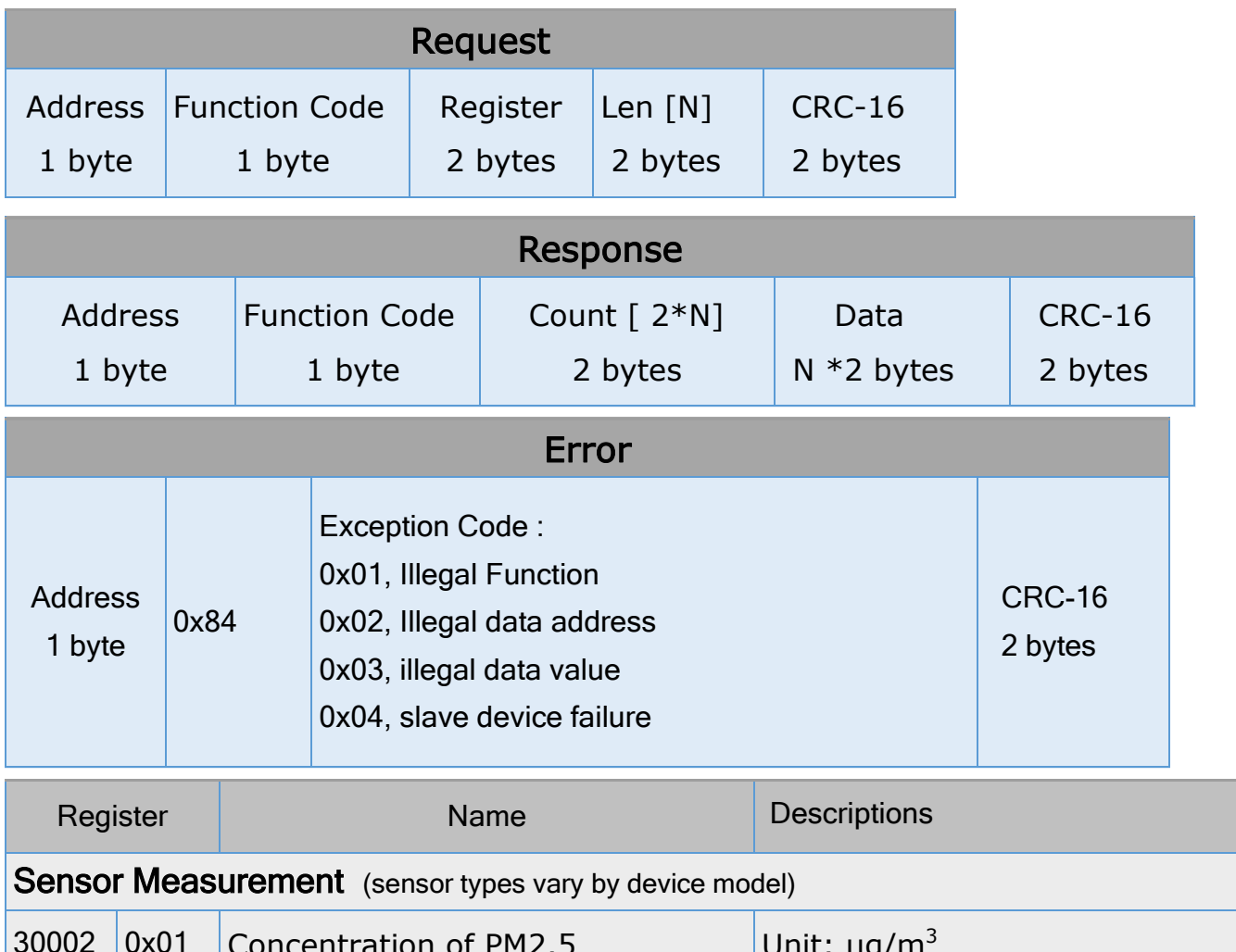

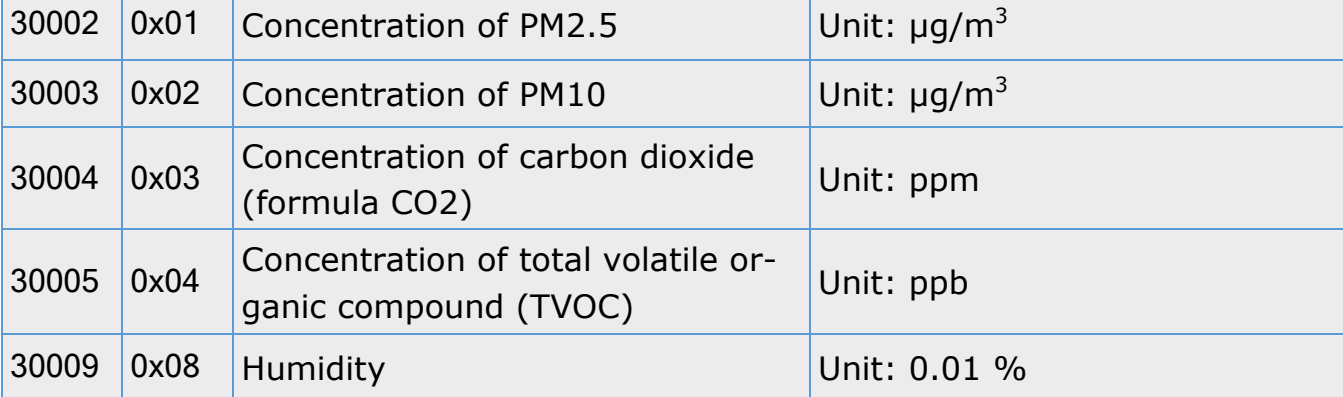

## Register list [ 04h ] (Read Only)

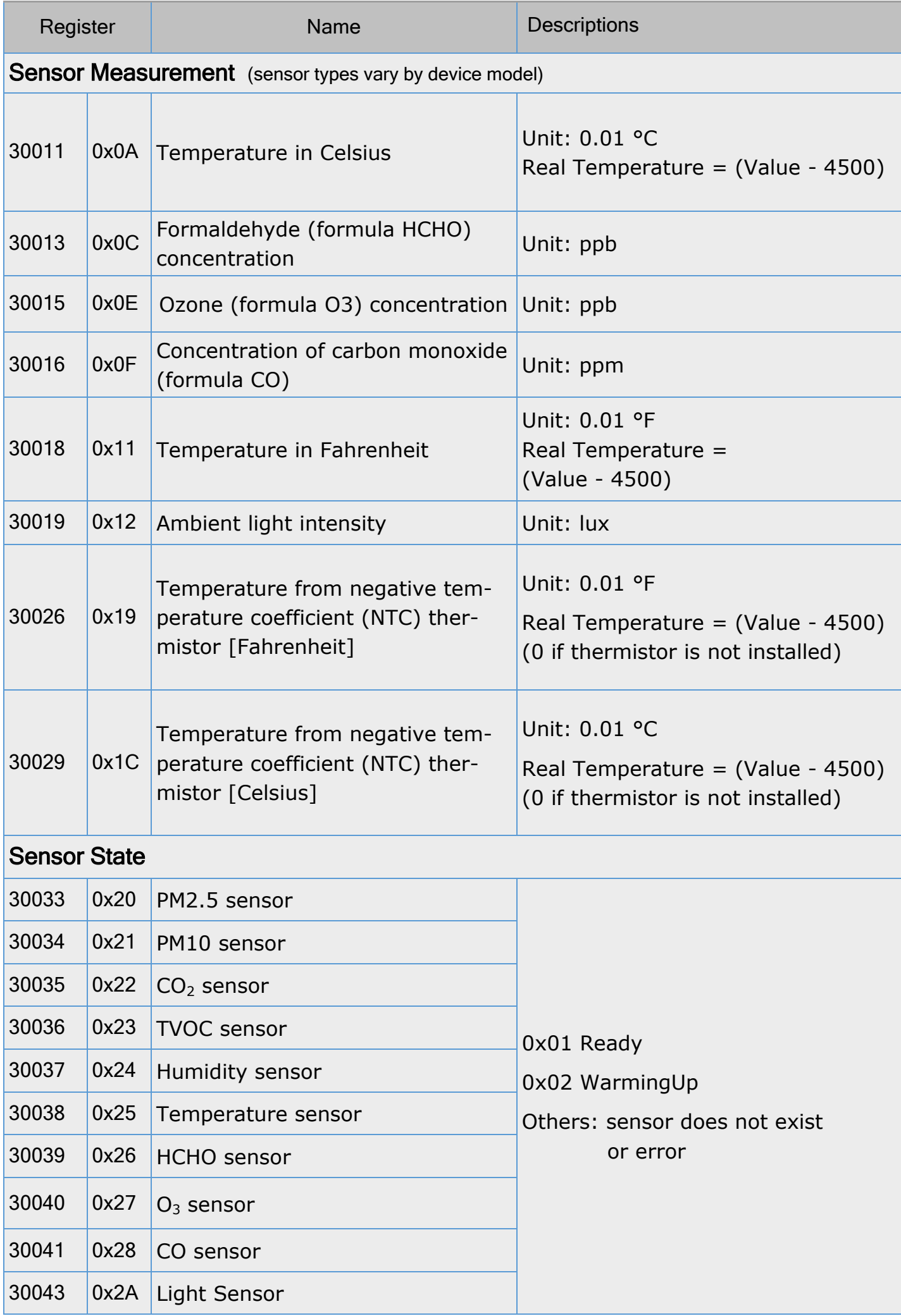

#### Register list [ 04h ] (Read Only)

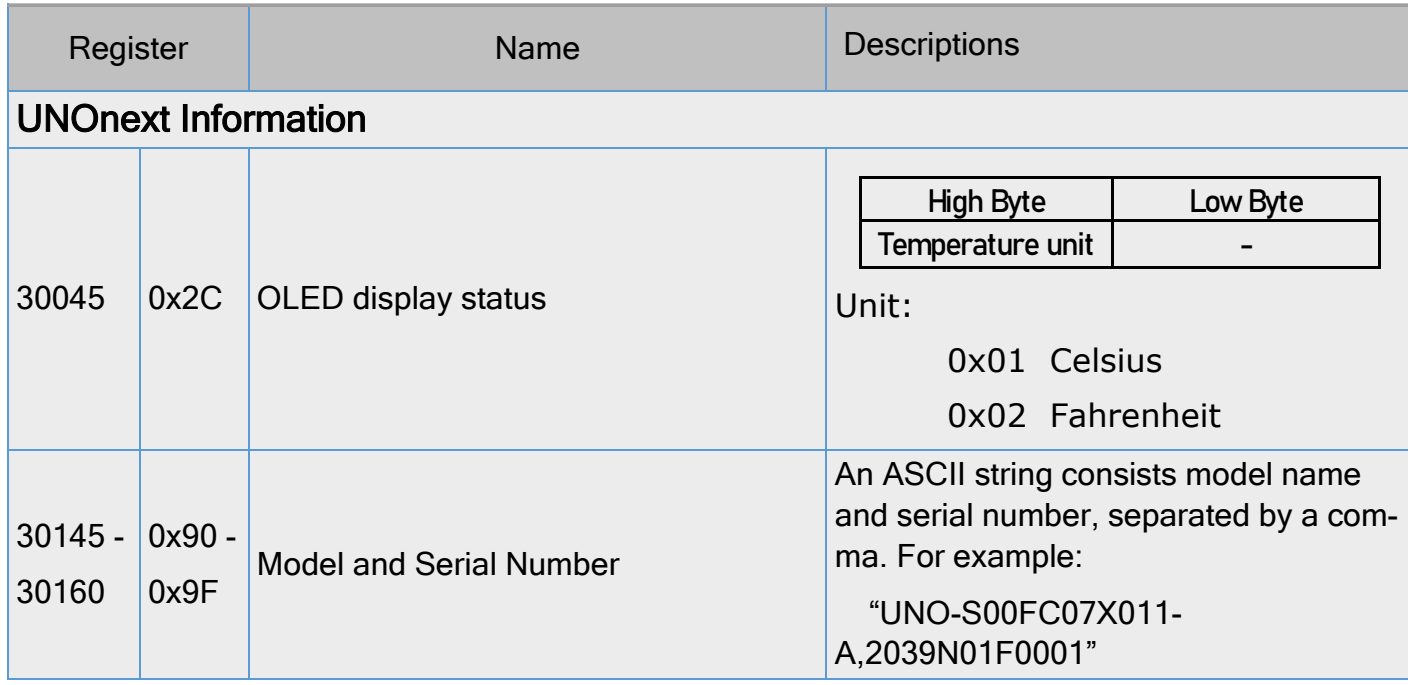

#### Modbus RTU read example

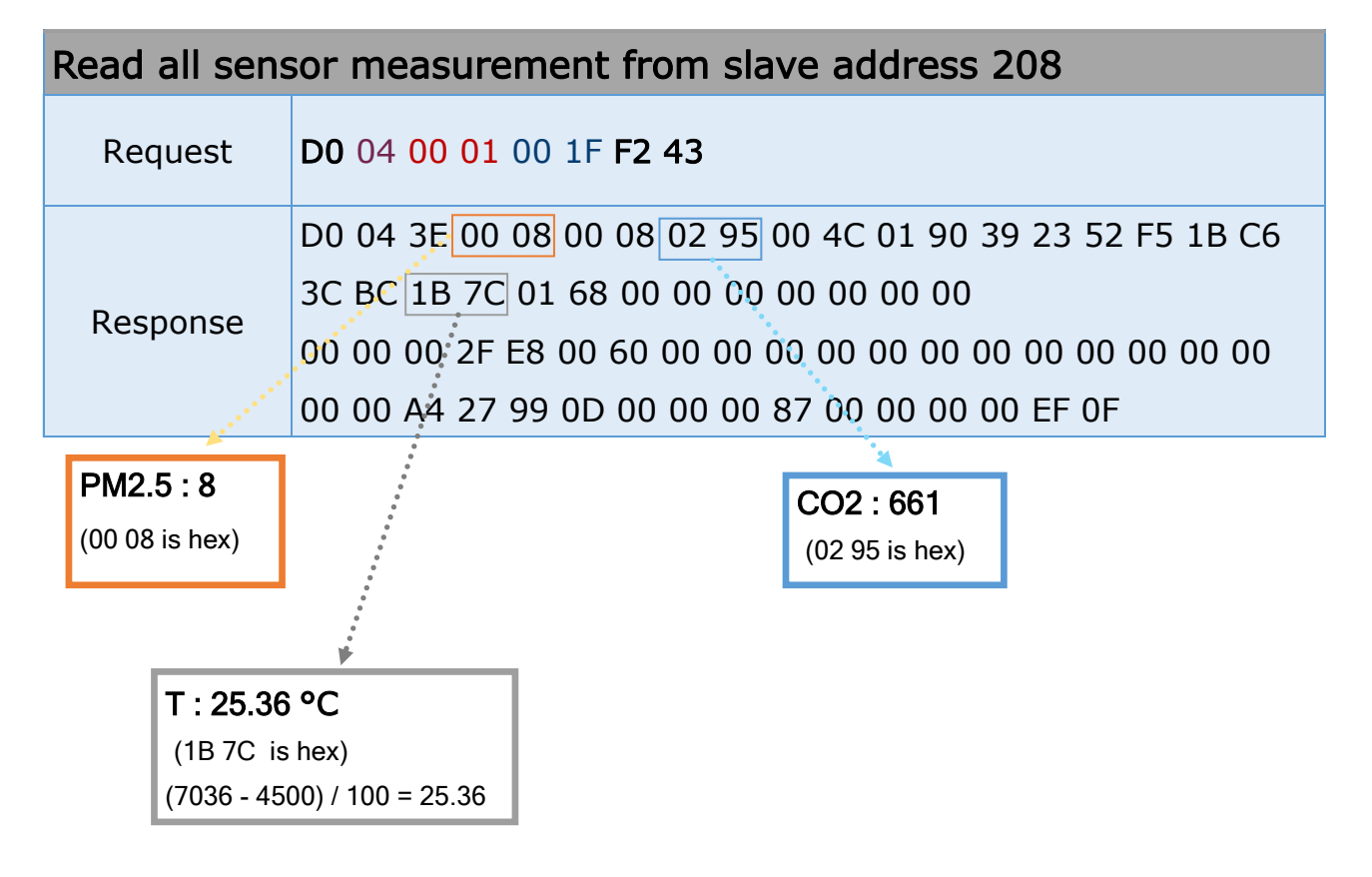

## Register list [ 06h ] (Write Only)

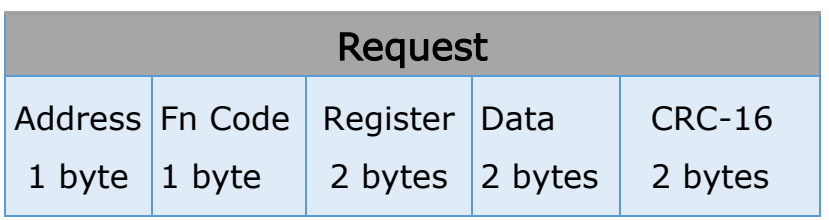

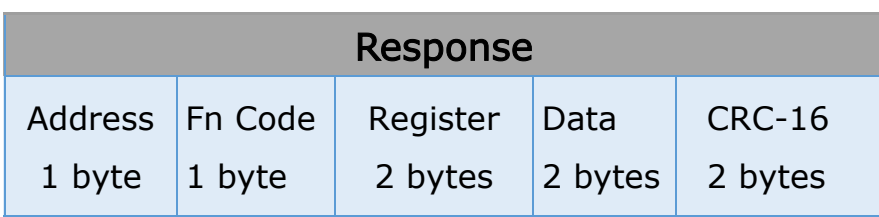

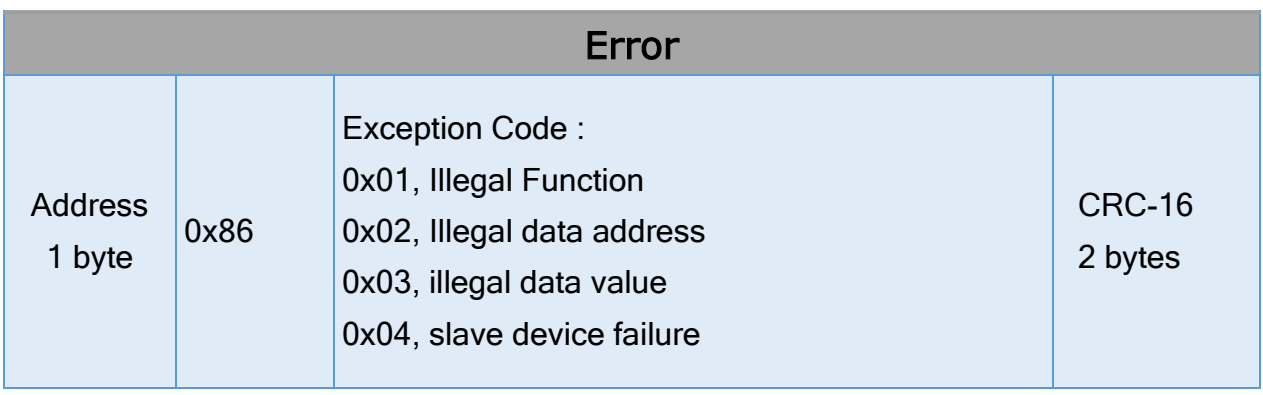

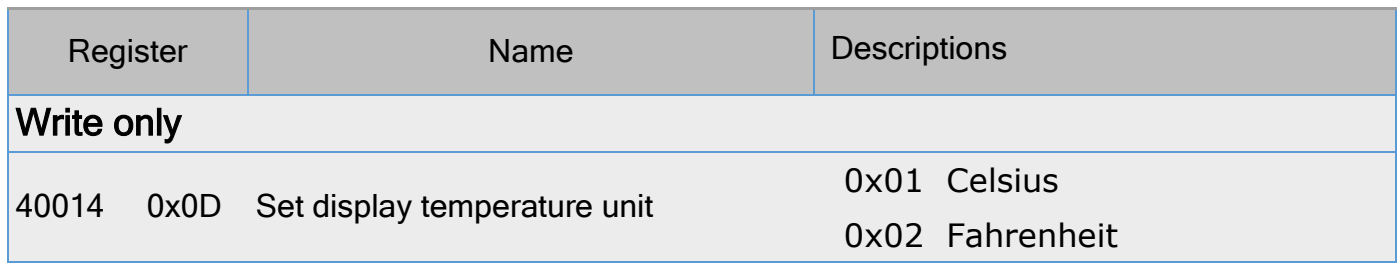

## Modbus RTU examples

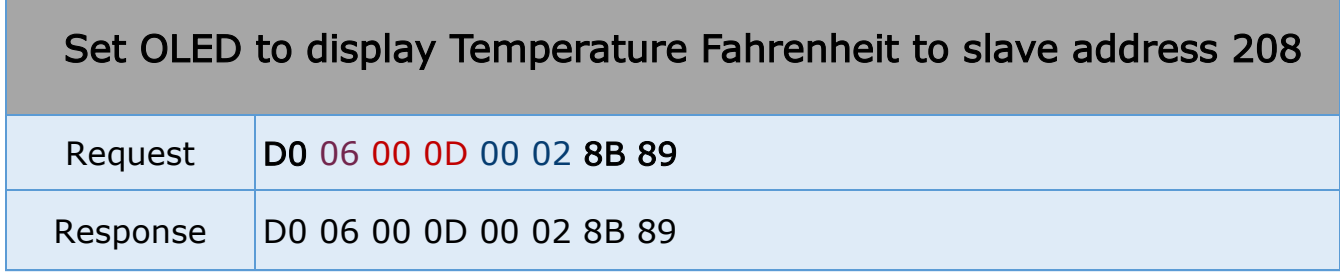

## Register list [ 10h ] (Write Only)

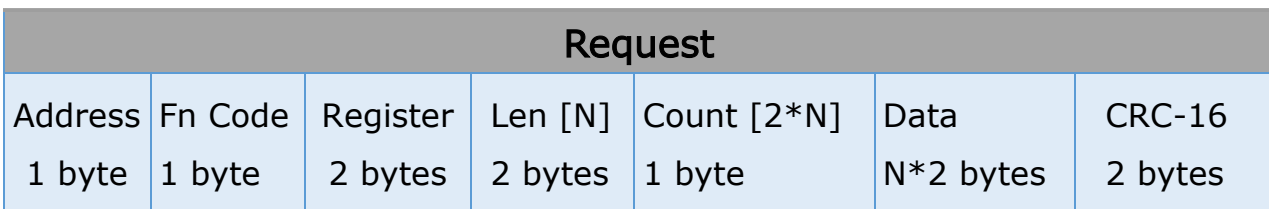

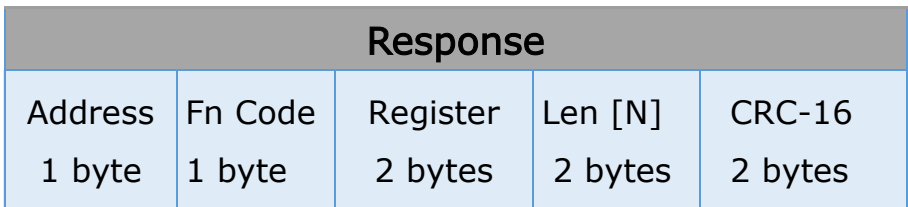

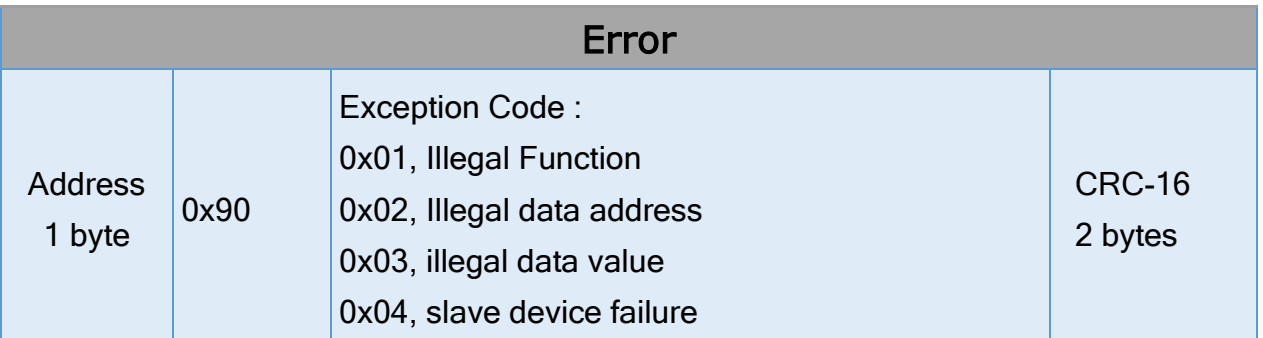

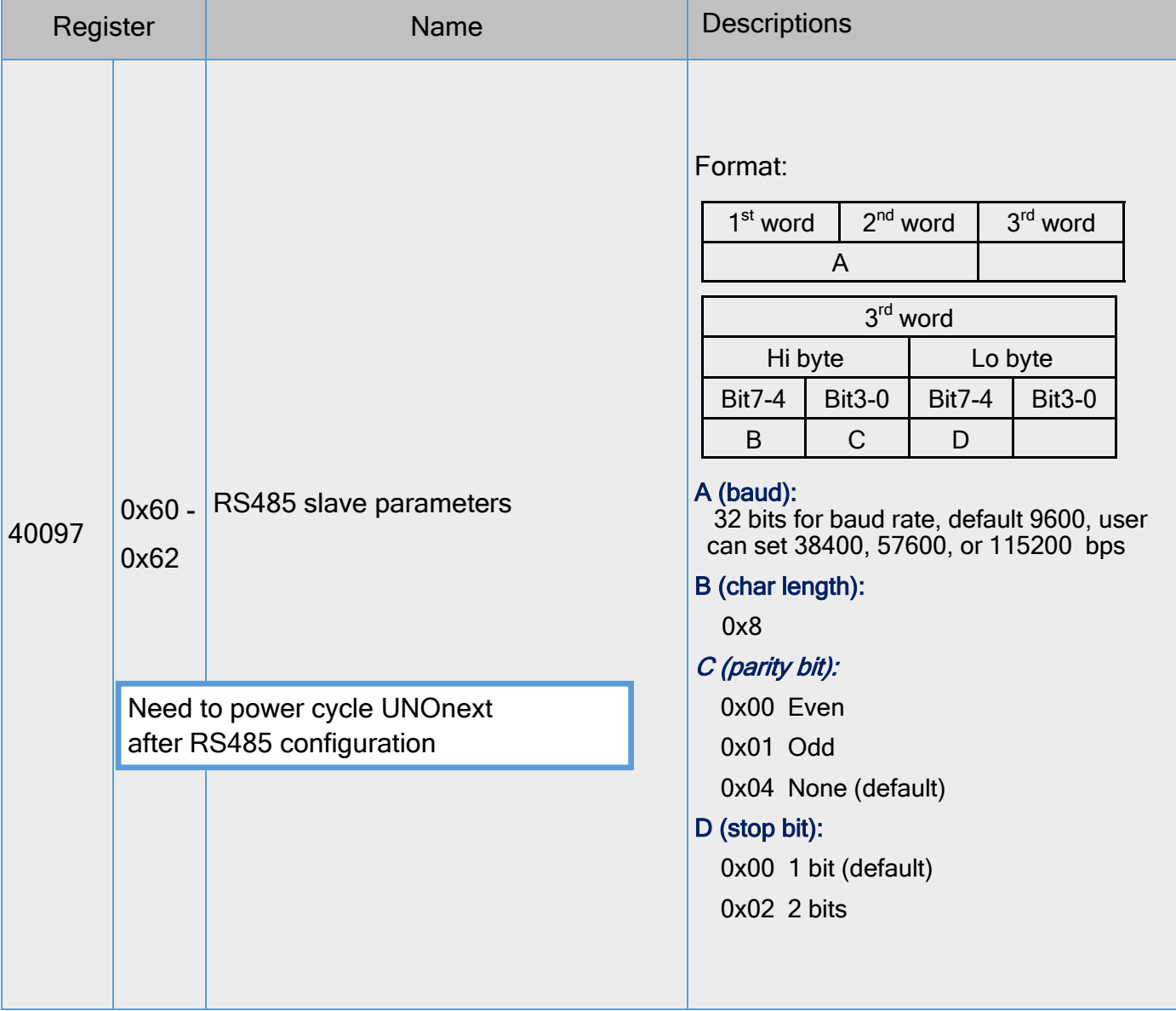

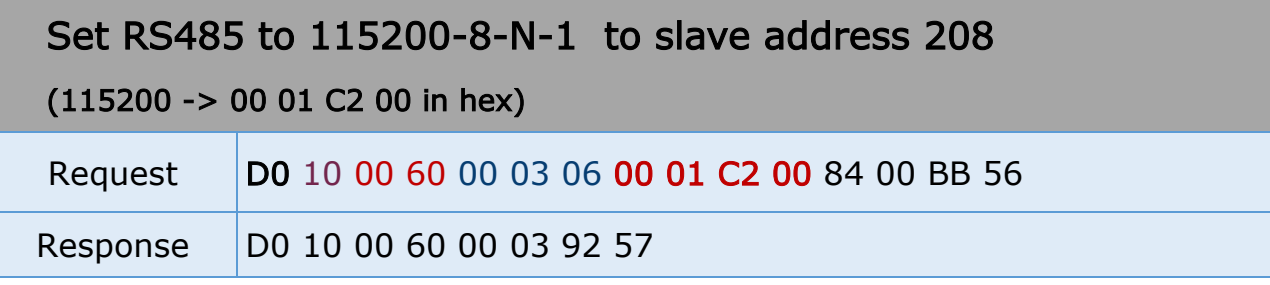

### 【UNOnext Dimension】

Ŧ

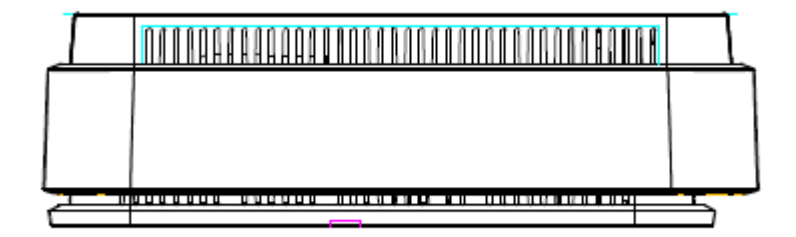

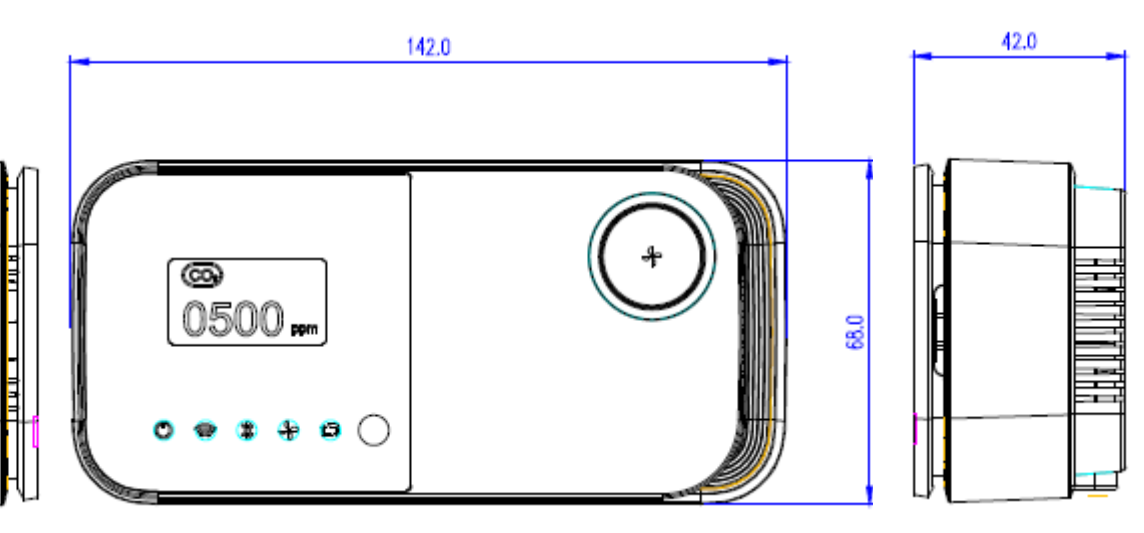

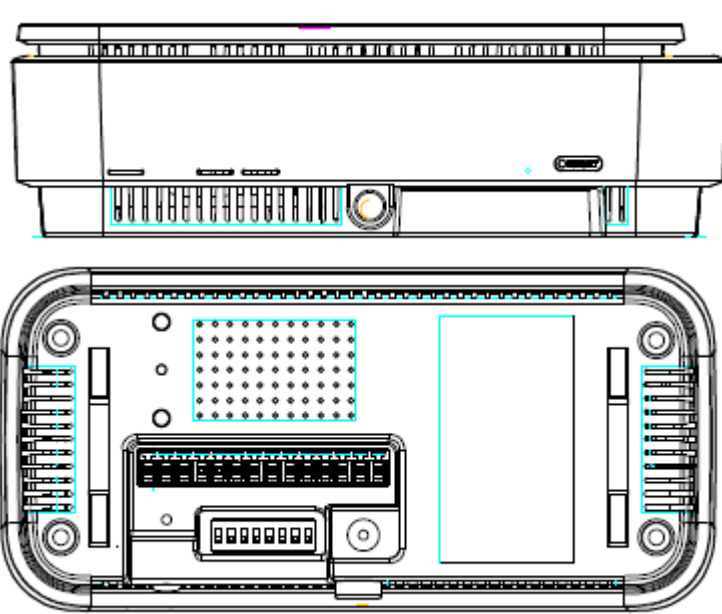

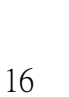

### 【UNOnext Wall-mount Dimension】

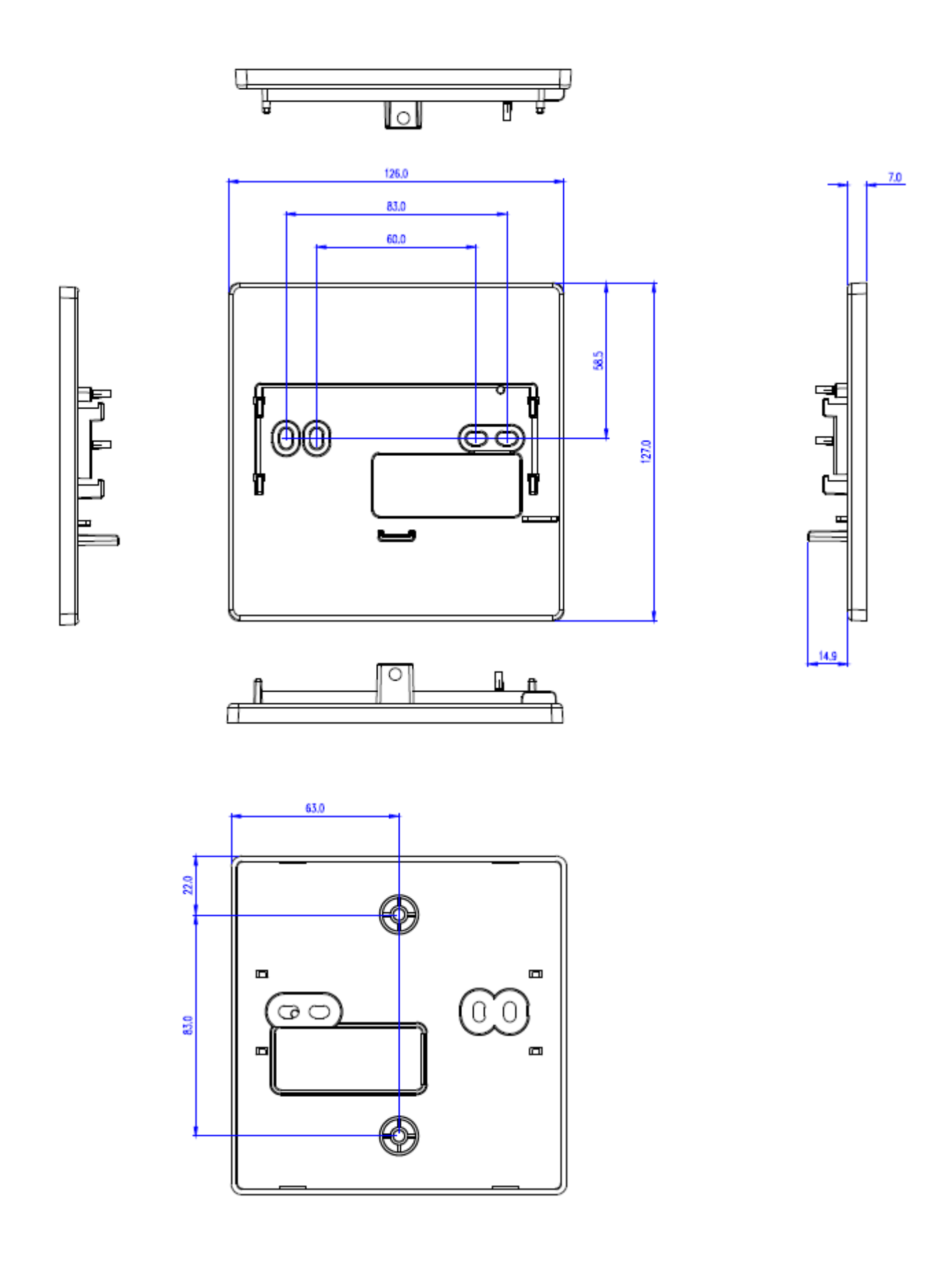

#### 【UNOnext Wiring Example 】

Use Case : 1 Modbus router + 1 Bacnet MS/TP Router + 1 UNOnext for Modbus + 1 UNOnext for MS/TP

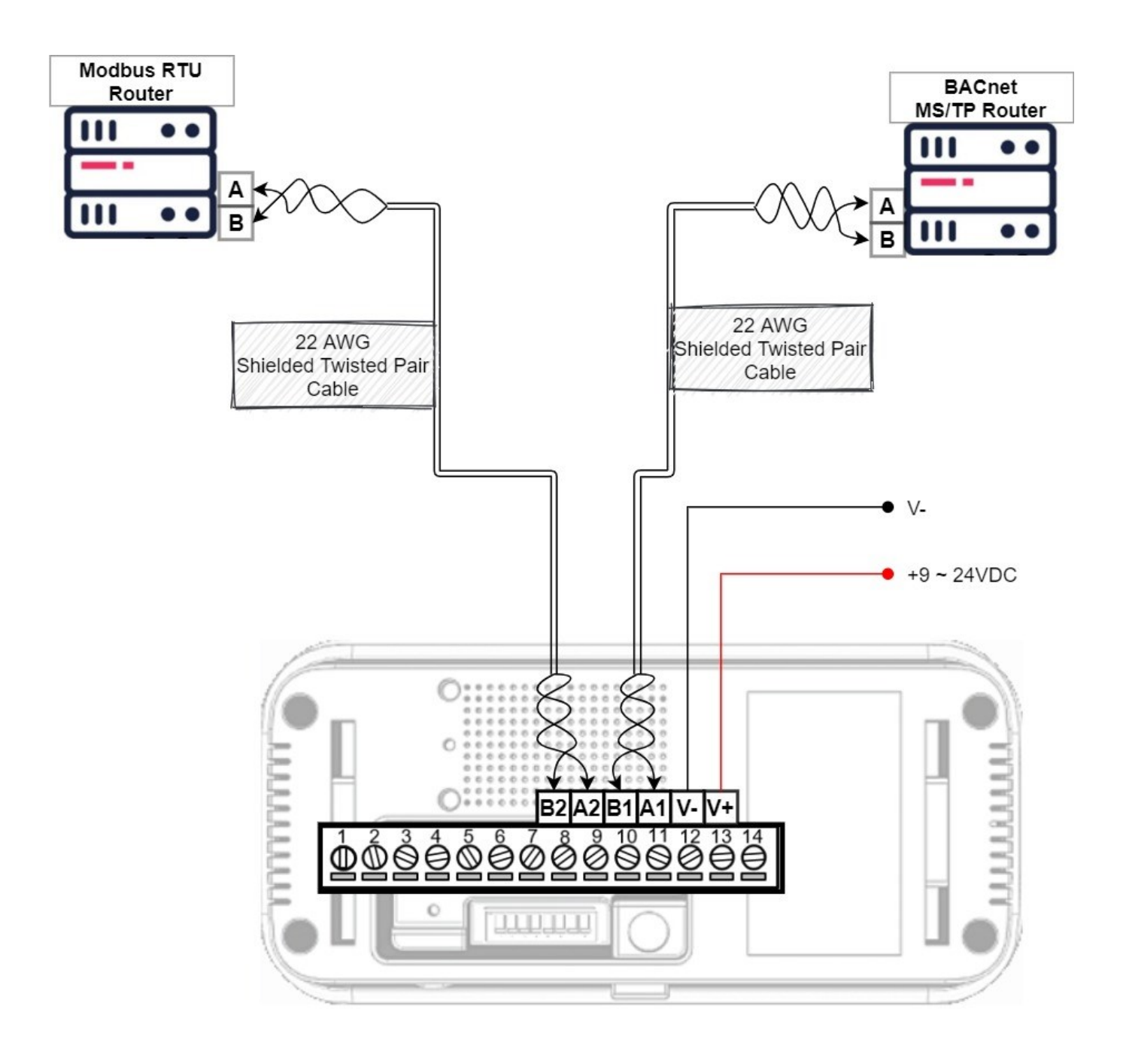

#### 【UNOnext Wiring Example 】

Use Case : 1 Modbus router + 1 Bacnet MS/TP Router + 1 UNOnext for Modbus + 2 UNOnext for MS/TP

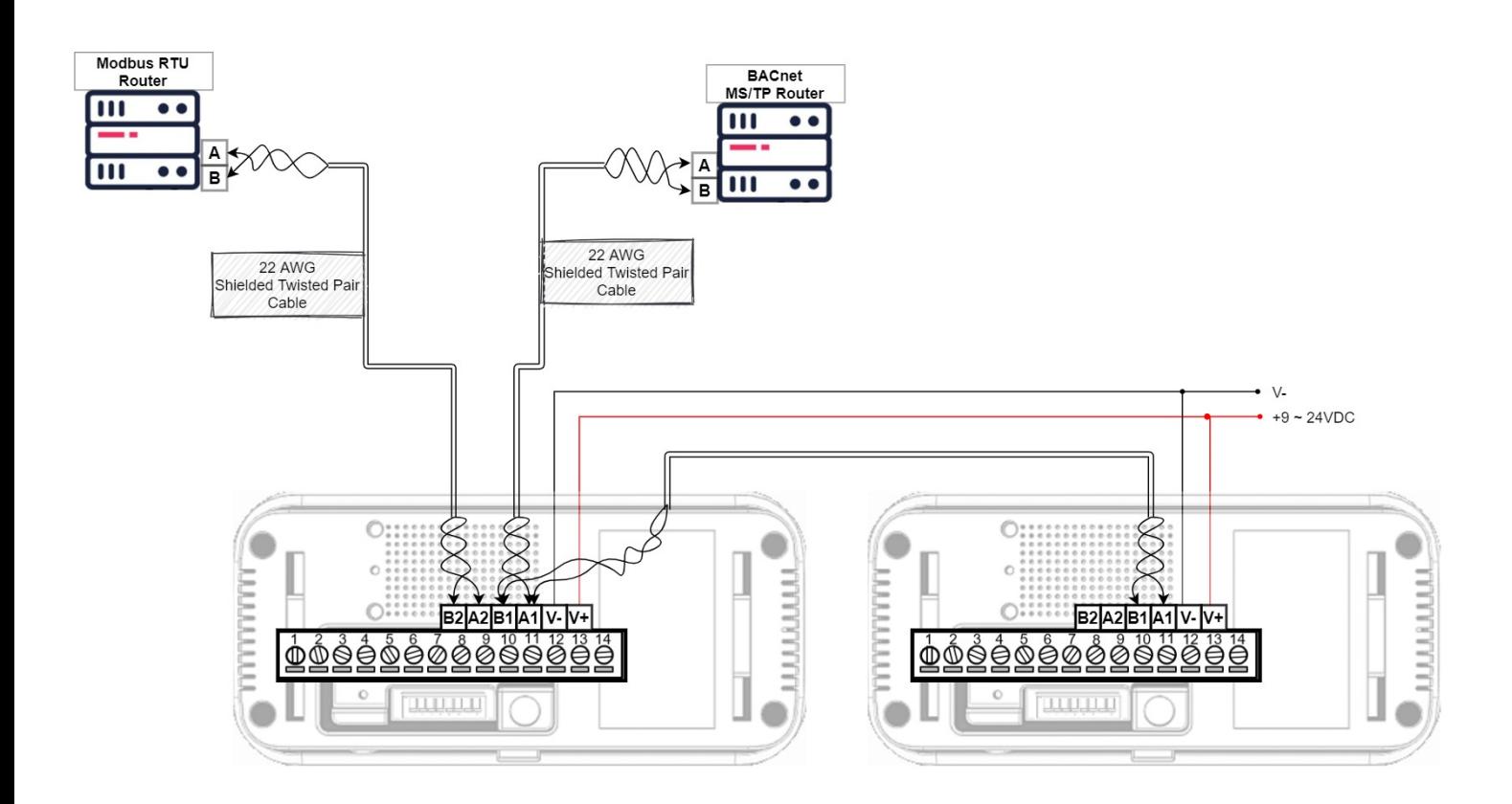

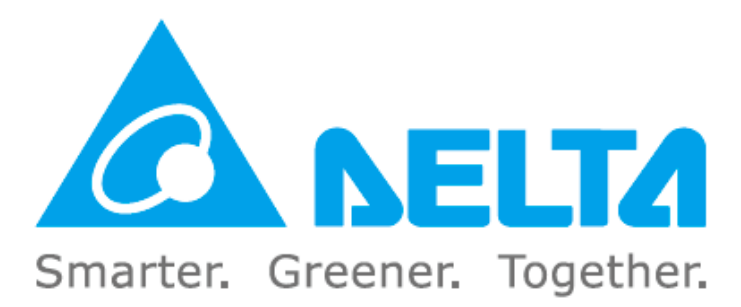